## Literate Programming in R Markdown

David Selby

Centre for Epidemiology Versus Arthritis University of Manchester

15<sup>th</sup> January 2021

1/28

- **1** Literate Programming
- Markdown
- R Markdown
- **4** Lazy, productive research

**Literate Programming** 

1 Literate programming helps peers understand and replicate your results, find errors and suggest enhancements

- Literate programming helps peers understand and replicate your results, find errors and suggest enhancements
- \*\*Literate programming produces better-quality programs" Donald Knuth

- Literate programming helps peers understand and replicate your results, find errors and suggest enhancements
- "Literate programming produces better-quality programs" Donald Knuth
- 3 Literate programming saves time and effort, so you can spend more time:

- Literate programming helps peers understand and replicate your results, find errors and suggest enhancements
- "Literate programming produces better-quality programs" Donald Knuth
- Literate programming saves time and effort, so you can spend more time:
  - doing real research

- Literate programming helps peers understand and replicate your results, find errors and suggest enhancements
- "Literate programming produces better-quality programs" Donald Knuth
- Literate programming saves time and effort, so you can spend more time:
  - doing *real* research
  - in the pub baking sourdough

#### **Effective communication**

"If you can't write clearly, you probably don't think nearly as well as you think you do." — Kurt Vonnegut

"If it was hard to write, it should be hard to read."

— Computer programmers' proverb

## **Commenting code**

#### What does this code do?

```
data(women)
plot(women)
fit <- lm(weight ~ height, data = women)
abline(fit)</pre>
```

## **Commenting code**

#### With comments:

```
# Analysis of the 'women' dataset in R
data(women) # Load the data
plot(weight~height, data = women) # Make a scatter plot
fit <- lm(weight ~ height, data = women) # Fit linear model
abline(fit) # Add a line of best fit to the plot</pre>
```

7 / 28

## **Literate Programming**

"Let us change our traditional attitude to the construction of programs: Instead of imagining that our main task is to instruct a computer what to do, let us concentrate rather on explaining to humans what we want the computer to do."

— Donald Knuth

### Who will read your code?

- Your supervisor
- 2 Collaborators
- 3 Reviewers
- 4 Future you

The World Almanac and Book of Facts (1975) includes a dataset of heights (in) and weights (lbs) of 15 American women aged 30–39. It is built into R:

#### data(women)

As height increases, weight appears to increases (almost) linearly: every inch in height adds approximately 3.45 lbs. This was determined by fitting a simple linear regression model of weight against height:

```
fit <- lm(weight ~ height, data = women)</pre>
```

The resulting least-squares regression line can be drawn on a scatter plot of height against weight. The fit looks quite good...

```
plot(weight~height, data = women)
abline(fit)
```

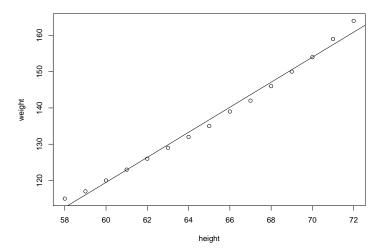

### Markdown

11 / 28

### Markdown syntax

```
Here is some text in *italics*, in **bold** and `teletype`.
Here is a new paragraph, a [link] (www.google.com) and an
image:
![Wally](wally.jpg)
* These are
* bullet points
> "To be, or not to be, that is the question."
^[*Hamlet*, Act III, Scene I]
1. And this is
1. a numbered
```

7. list

## Markdown output

Here is some text in *italics*, in **bold** and teletype. Here is a new paragraph, a link and an image:

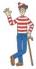

- These are
- bullet points

"To be, or not to be, that is the question." 1

- 1 And this is
- 2 a numbered
- 6 list

<sup>&</sup>lt;sup>1</sup> Hamlet. Act III. Scene I

# Markdown mathematics (LaTeX)

Generate **in-line** maths with \$ ... \$ or \( ... \) and **display** maths with \$\$ ... \$\$ or \[ ... \].

#### **Example**

```
(e^{i\pi}) gives e^{i\pi} and [f(x) = \frac{1}{\sigma^2} e^{\frac{(x-\mu)^2}{2\sigma^2}} \]
```

gives

$$f(x) = \frac{1}{\sigma\sqrt{2\pi}}e^{\frac{(x-\mu)^2}{2\sigma^2}}$$

### Markdown tables

#### Output

| Left          | Centre         | Right |
|---------------|----------------|-------|
| You can       | This text is   | 42    |
| use Markdown  | centre-aligned | 314   |
| within tables |                | 37    |

### Markdown code blocks

To investigate the relationship between `height` and `weight` we fitted a \*simple linear regression model\*, as follows.

```
model <- lm(weight ~ height, data = women)
summary(model)
plot(model) # Residual diagnostics</pre>
```

To investigate the relationship between height and weight, we fitted a *simple linear regression model*, as follows.

```
model <- lm(weight ~ height, data = women)
summary(model)
plot(model) # Residual diagnostics</pre>
```

### YAML headers

title: "The name of my Markdown document" author: "David A. Selby" date: "15 January 2021" output: pdf\_document \_\_\_

#### (content)

YAML (yet another markup language) headers let you specify additional options before rendering your document

17/28

### Markdown: so what?

So far, Markdown is just a lightweight typesetting program. How will this help you become more productive? Introducing *R* Markdown...

### R Markdown

19 / 28

### R Markdown

An ordinary Markdown code block:

```
your R code goes here
```

An R Markdown R code chunk:

```
'``{r}
your R code goes here
...
```

### R Markdown

You can run R **in-line** with text as well. To add in-line R code, we use the syntax `r your\_code\_here`. This will **evaluate and return the result** within the paragraph. For example:

```
If we multiply 13 and 56 we get `r 13 * 56`.

The date today is `r format(Sys.Date(), "%d %B %Y")`.

There are `r nrow(iris)` observations in the iris data set.
```

#### Output

If we multiply 13 and 56 we get 728.

The date today is 15 January 2021.

There are 150 observations in the iris data set.

### Re-using code chunks

```
Check out this *cool* plot:
```{r chunk1, echo = FALSE}
image(volcano, col = terrain.colors(20), labels = NULL)
Here is the code we used to make it!
```{r chunk2}
```{r chunk1. eval = FALSE}
```

## Re-using code chunks (output)

Check out this cool plot:

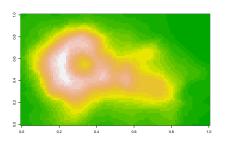

Here is the code we used to make it!

```
image(volcano, col = terrain.colors(20), labels = NULL)
```

# Other programming languages<sup>2</sup>

### A Python code chunk

```
"" {python}
x = ['To', 'be', 'or', 'not', 'to', 'be']
y = [i.upper() for i in x]
print(" ".join(y) + 5 * '?!')
```

#### Output

```
x = ['To', 'be', 'or', 'not', 'to', 'be']
y = [i.upper() for i in x]
print(" ".join(y) + 5 * '?!')
## TO BE OR NOT TO BE?!?!?!?!?!
```

<sup>&</sup>lt;sup>2</sup>Assuming they are installed and on your PATH

Lazy, productive research

### Nobody need ever know!

- knitr::kable or xtable::xtable to auto-generate tables
- echo = FALSE to hide code in output
- cache = TRUE to save results that take a long time to run
- output: word\_document to generate .docx files
- Set a bibliography in YAML, then cite: e.g. "As found by [@fisher1931]..."

## Another thing R Markdown is great for

Presentations...

## Links & further reading

**Literate Programming** Donald Knuth (1992)

R Markdown https://rmarkdown.rstudio.com

knitr https://yihui.name/knitr

R Markdown reference guide and cheat sheet

https://www.rstudio.com/resources/cheatsheets/

### R-thritis user group

- Regular informal R talks/tutorials/discussions
- Next meeting: Friday 29th January?
- See also: https://meetup.com/Warwick-useRs